## **Scénarios**

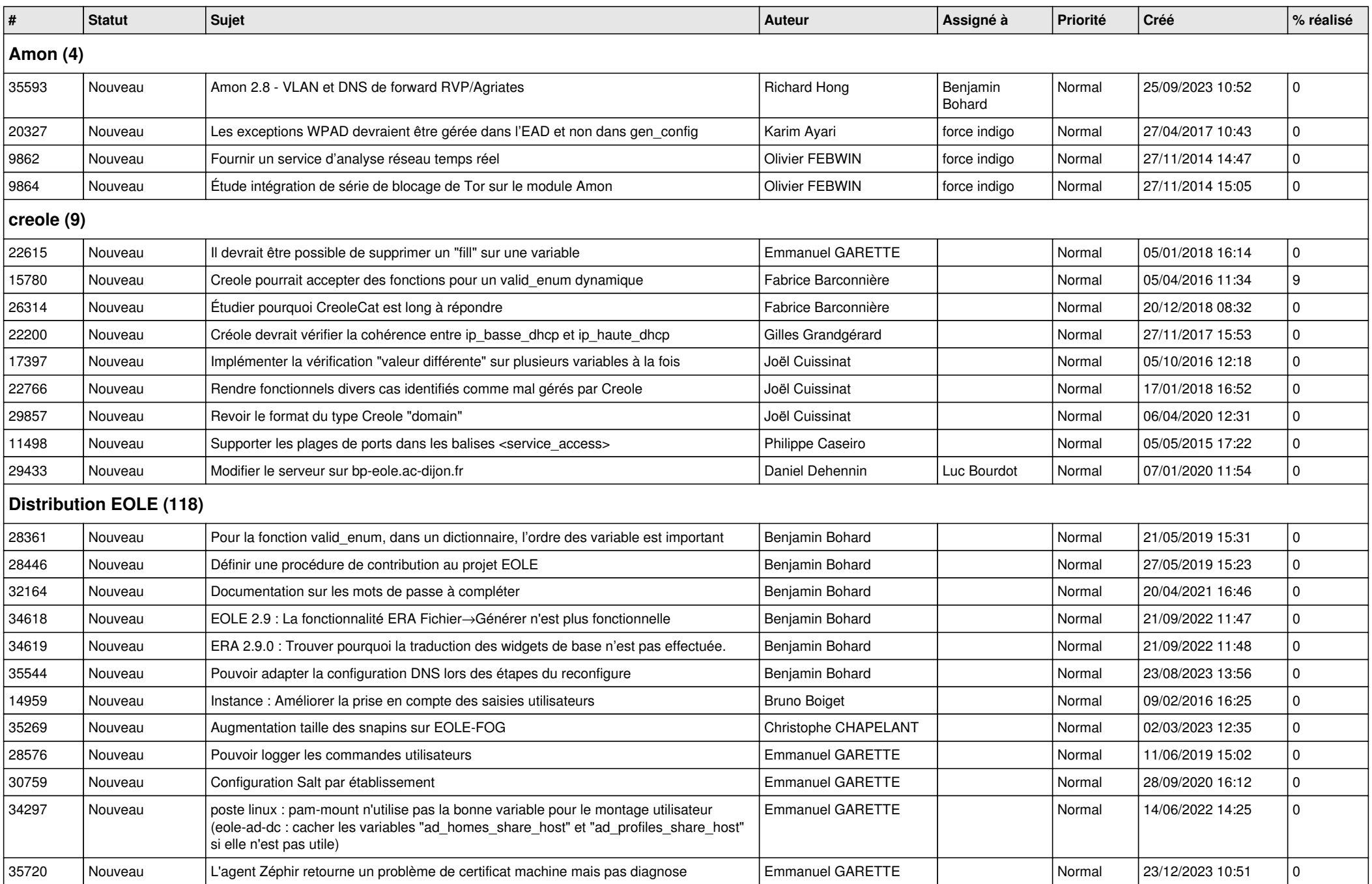

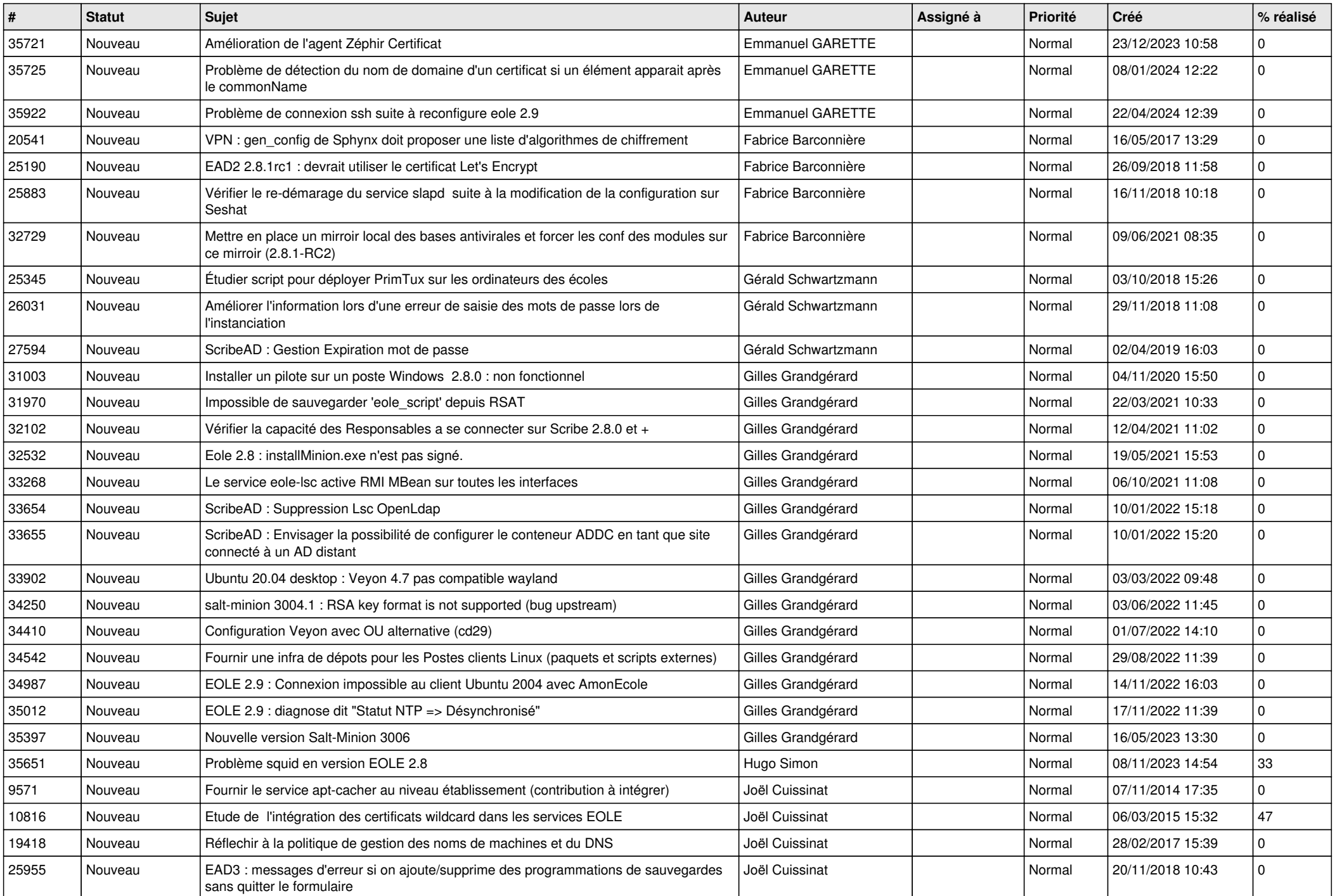

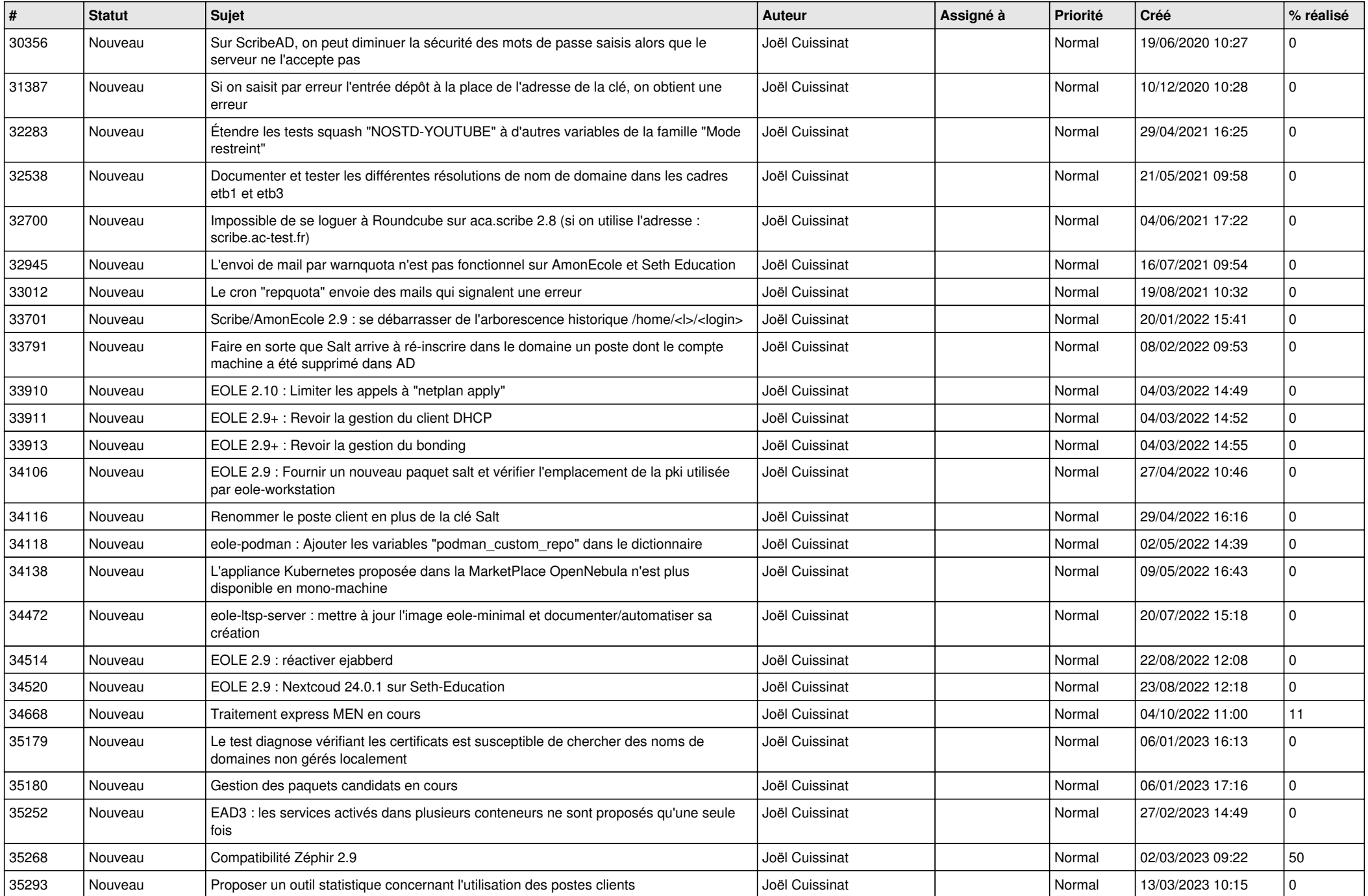

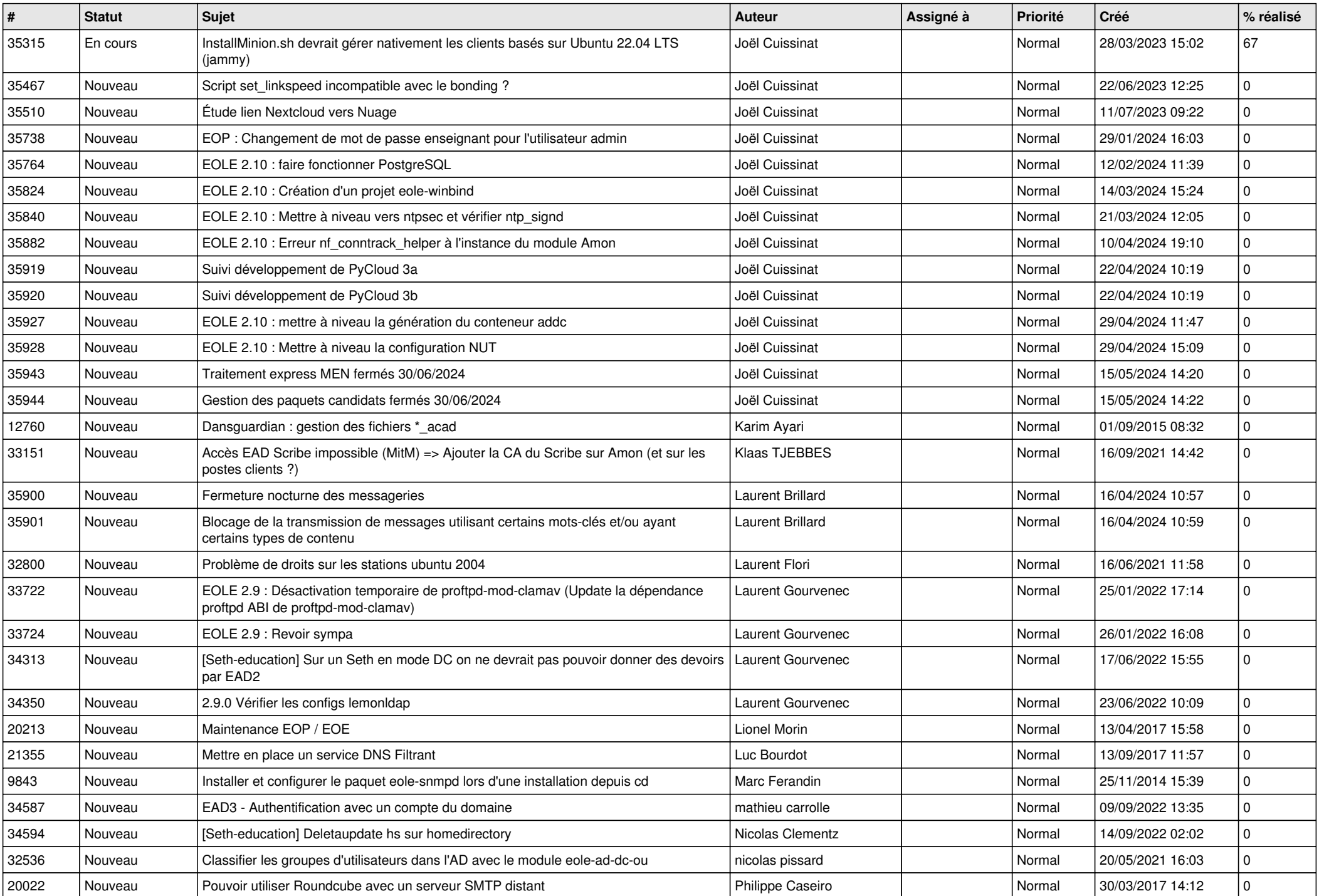

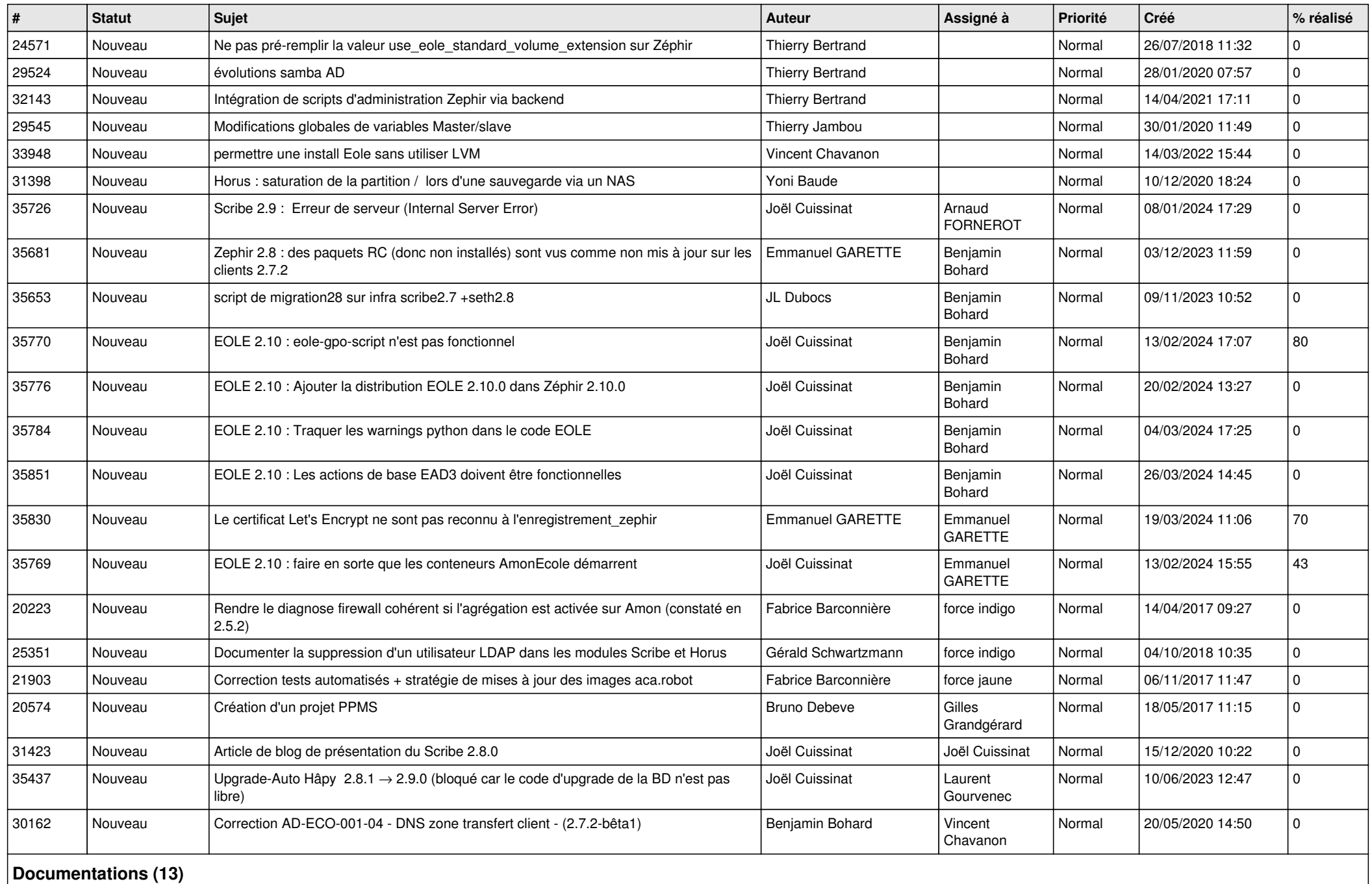

*20/05/2024 5/12*

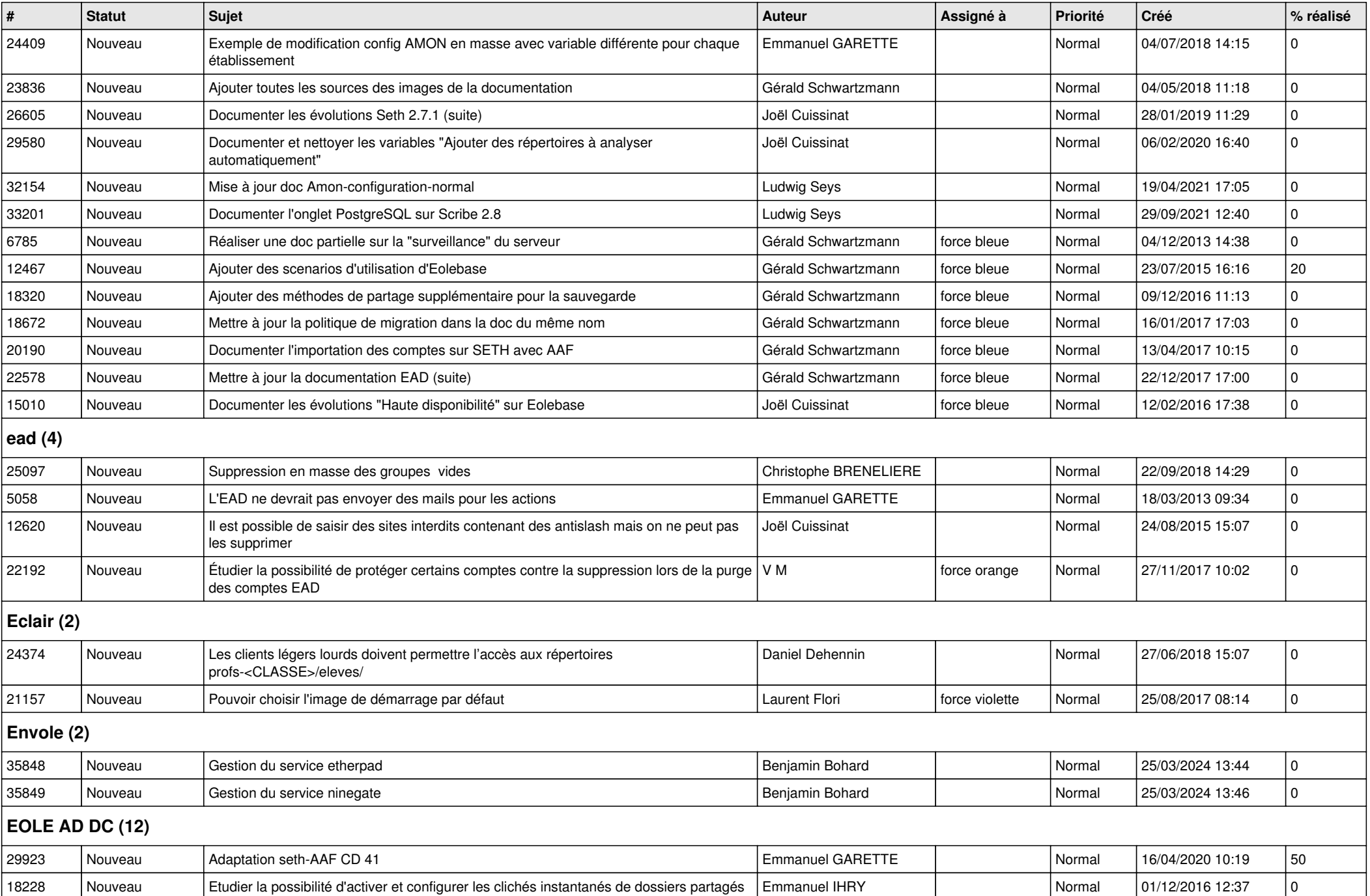

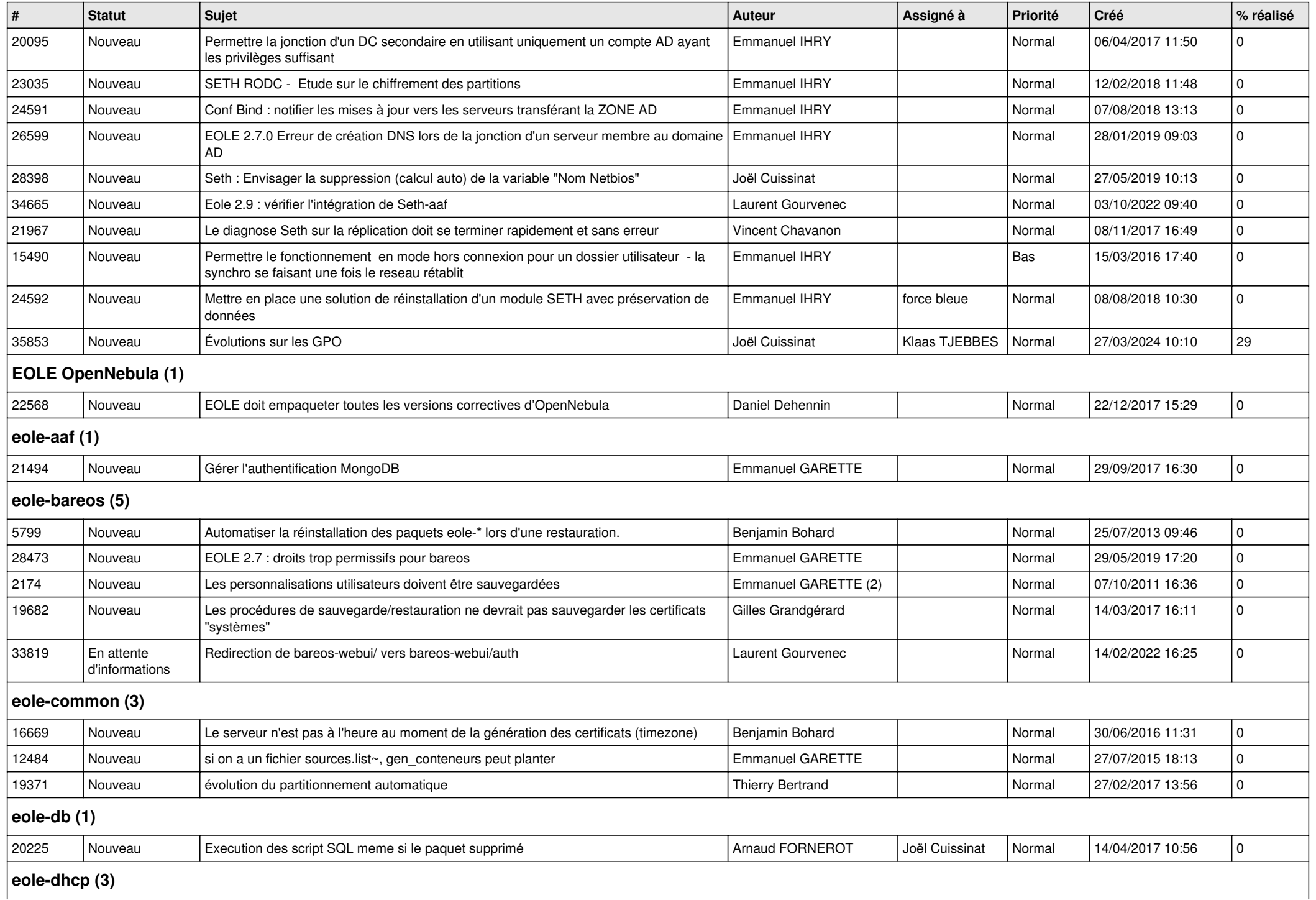

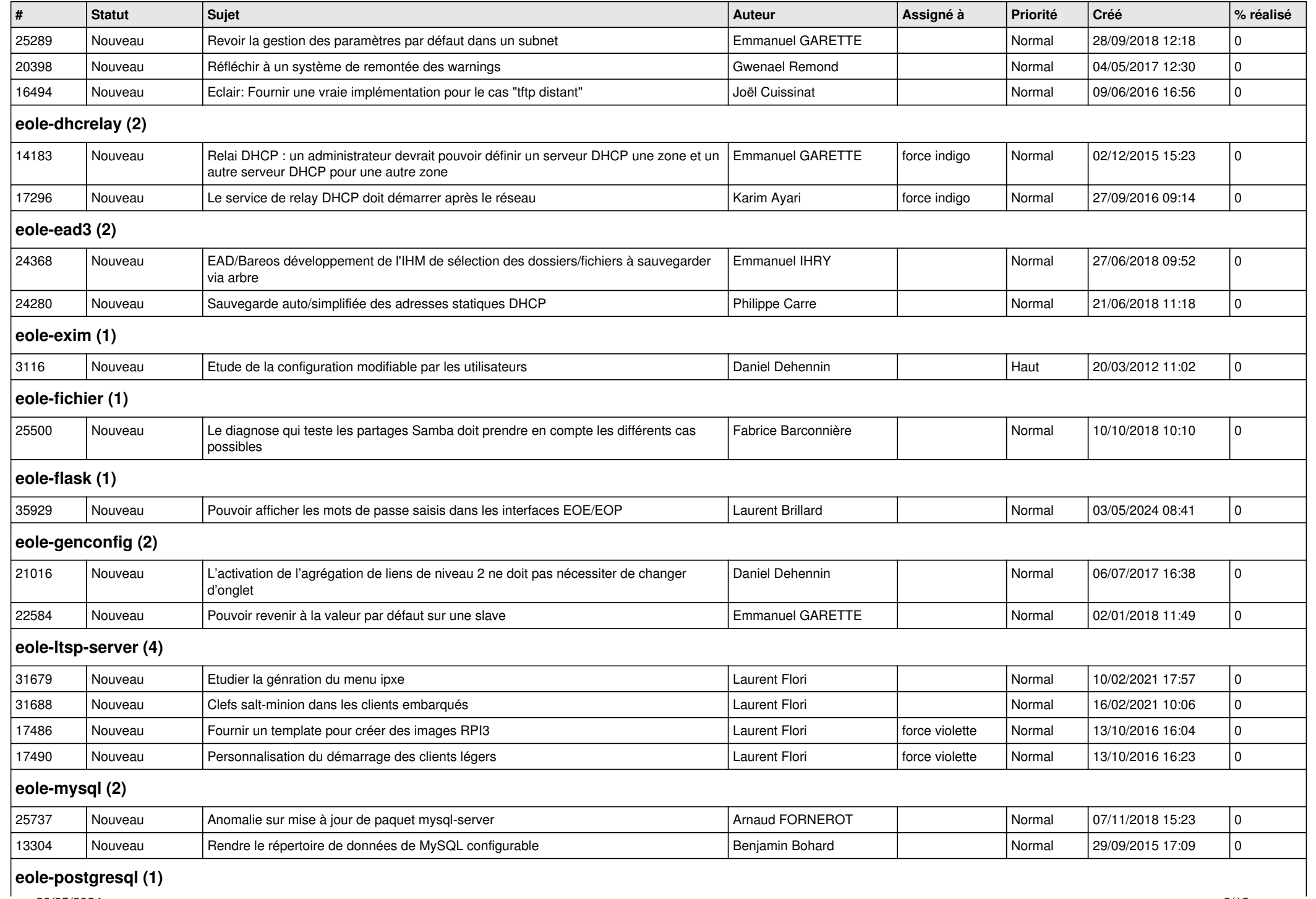

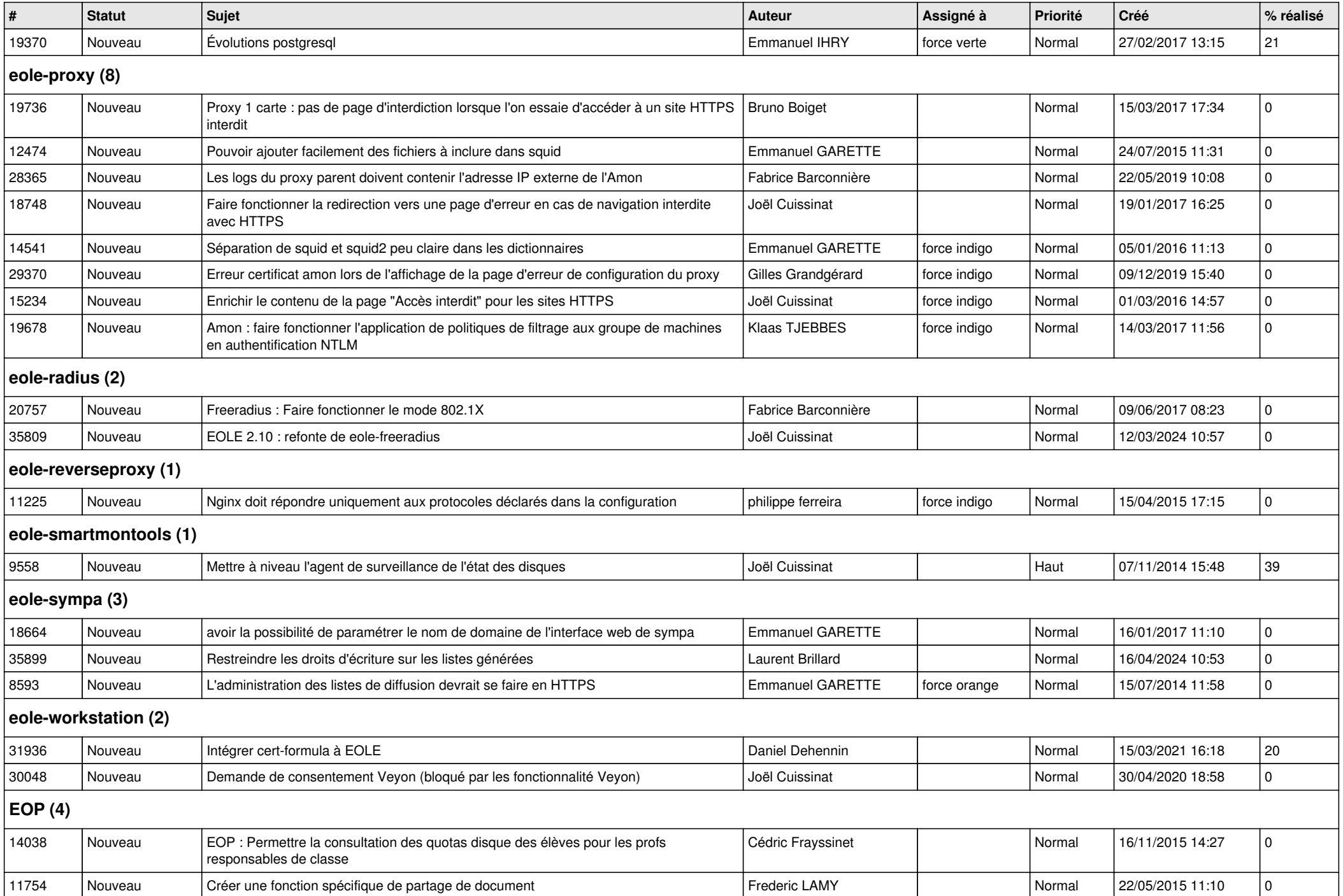

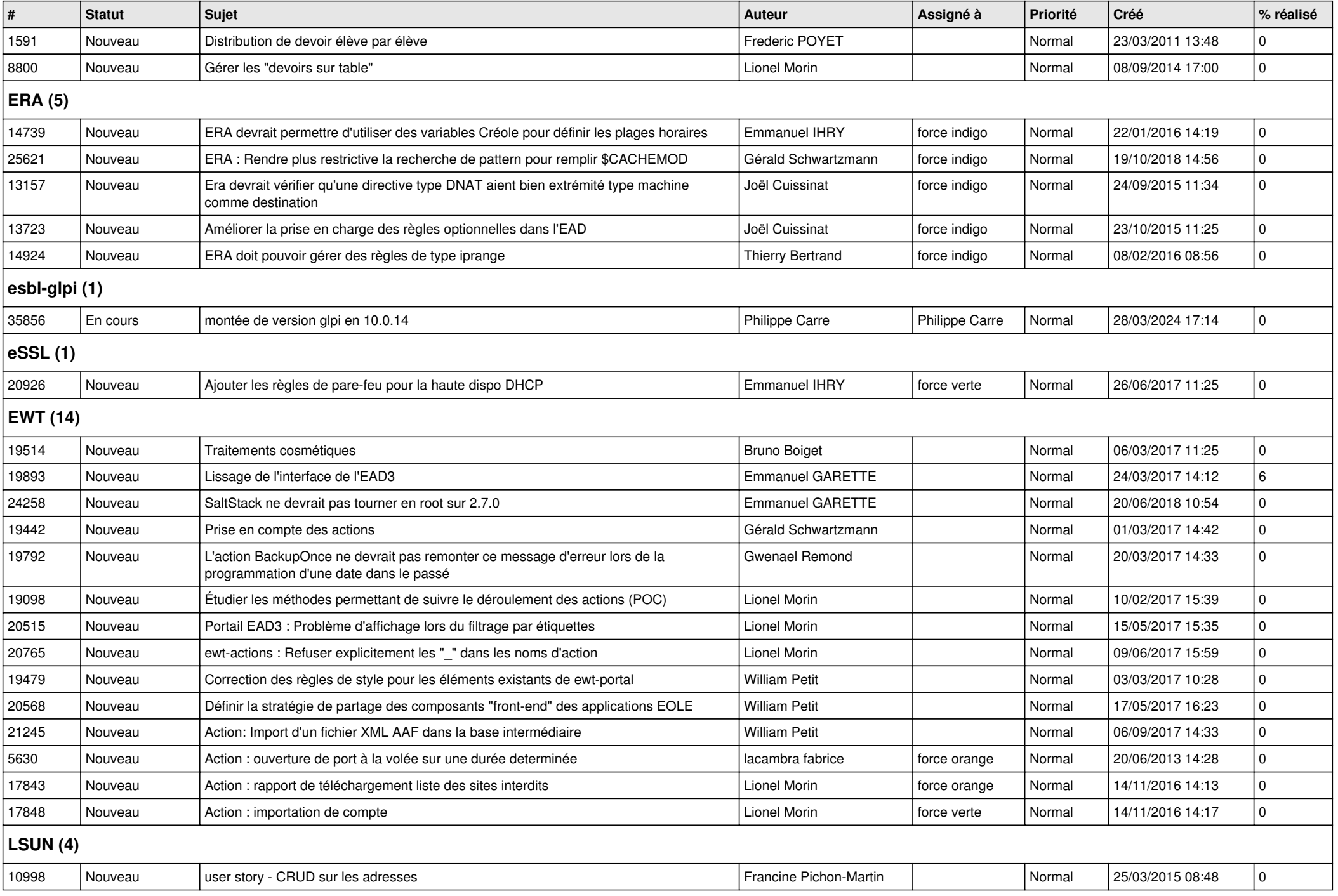

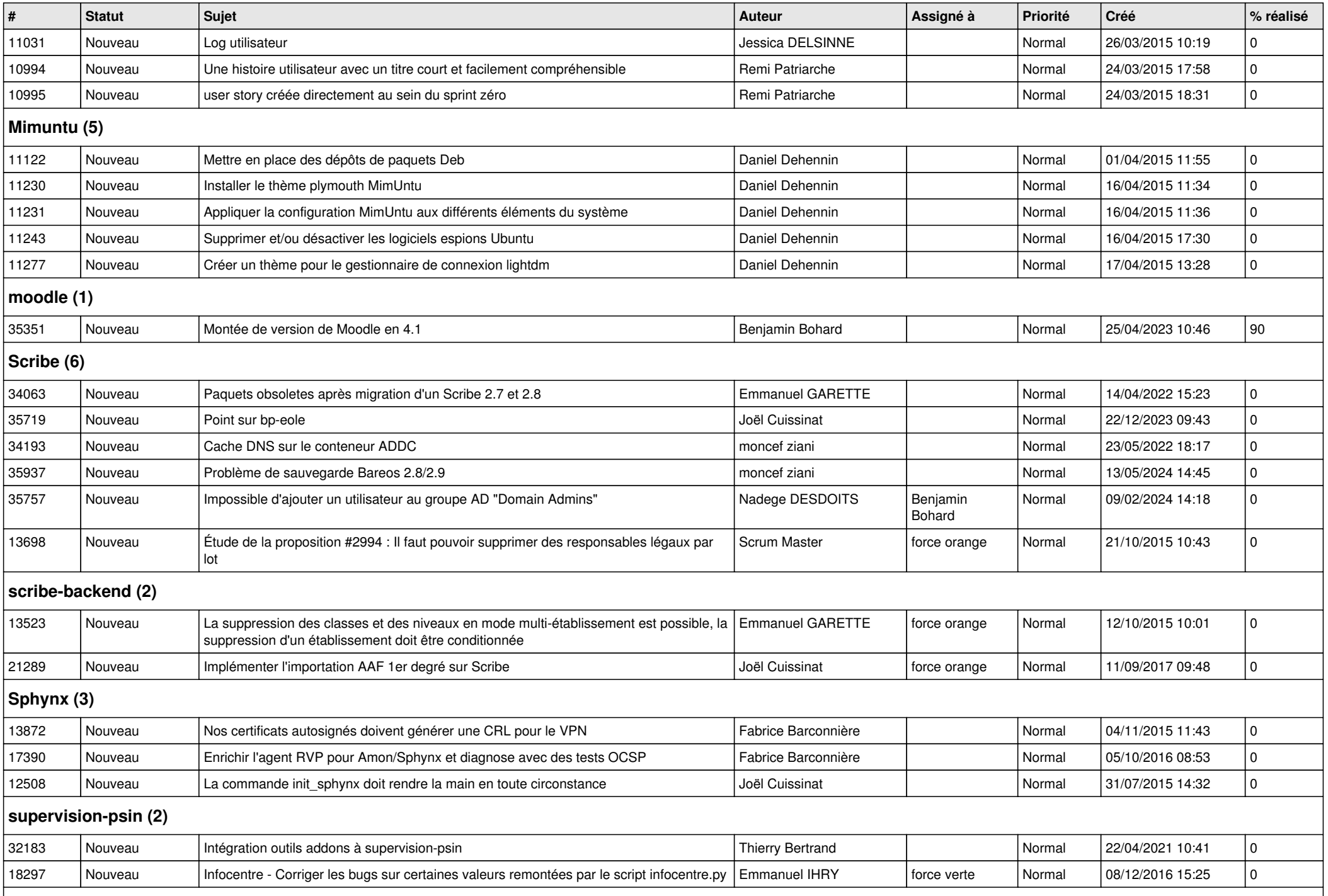

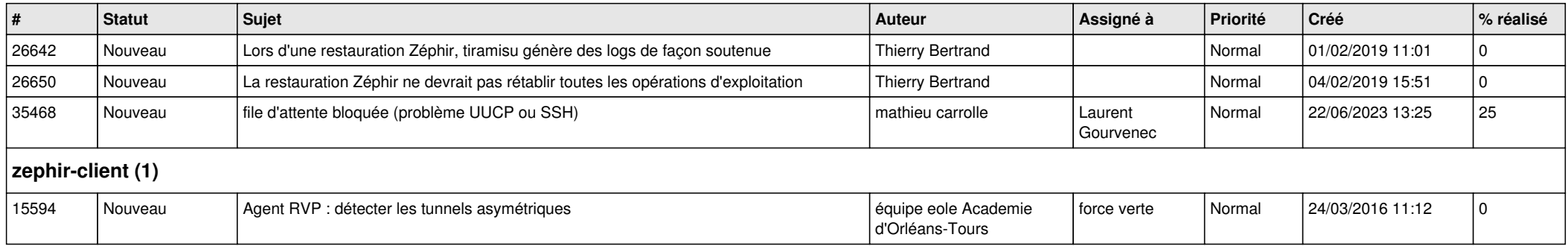